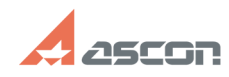

## **Возврат заблокированных сетевы[..] Возврат заблокированных сетевы[..]** 05/09/2024 17:03:09

## **FAQ Article Print Category:** База знаний (FAQ)::Система лицензирования **Last update:** 11/02/2023 20:10:27 **State:** public (all) *Keywords* ПОЛИНОМ лицензирование *Problem (public)* Возврат заблокированных сетевых лицензий ПОЛИНОМ:MDM в пул ключа защиты. *Solution (public)* В процессе работы в КОМПАС-3D довольно часто происходит обращение к справочникам ПОЛИНОМ. Это не только операции вставки изделия или материалов. Это команды массовой замены изделий в сборке или обновления ссылок на модели. Кроме того, процесс вставки изделия нередко сопровождается уточнением типоразмера уже в процессе позиционирования. Также бывает, что конструктору требуется вставить несколько<br>изделий. Некоторые приложения для КОМПАС-3D, например, "Валы и Механические<br>передачи» также обращаются к справочникам через АРІ. Эти и подобные растянуты по времени и их неожиданное прерывание из-за перехваченной другим пользователем лицензии негативно отражается на процессе работы пользователя. Поэтому продукт занимает лицензию для бесперебойной работы пользователя. Для комфортной работы рекомендуется иметь количество лицензий справочника равное количеству пользователей. Лицензии освобождаются:

- при закрытии приложений ПОЛИНОМ:MDM

- при закрытии приложения, работающего через API ПОЛИНОМ:MDM.

- при принудительном освобождении лицензии в модуле ПОЛИНОМ:MDM Клиент в меню Настройки\Управление лицензиями

- если ПОЛИНОМ:MDM вызывают из под КОМПАС-3D, то лицензии освободятся после закрытия КОМПАС-3D или через меню Настройки\Управление лицензиями модуля ПОЛИНОМ:MDM Клиент